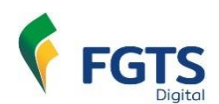

### **LEIAUTE DO ARQUIVO SIMPLIFICADO PARA RECOMPOSIÇÃO DO HISTÓRICO DO VÍNCULO DO TRABALHADOR**

#### VERSÃO 1.1 – 01/03/2024

- Gerar arquivo no formato TXT ou CSV (separado por ponto e vírgula) com até **5.000 linhas ou 130 KB de tamanho**.
- Os trabalhadores com informação importada terão seus históricos (fichas) e o valor da multa do FGTS calculados automaticamente, ainda que existam competências (meses) com remunerações ausentes. O empregador poderá acessar cada histórico (ficha) individualmente e fazer correções, se necessário.
- O empregador poderá informar remuneração de vários empregados no mesmo arquivo. Caso ocorra erro em um dos trabalhadores, nenhum dado do arquivo será processado e o empregador terá que corrigi-lo e repetir esta operação.
- A primeira linha deve ser do tipo "1" (Identificação do Trabalhador) e a(s) linha(s) seguinte(s) deve(m) se referir ao tipo "2" (Remuneração do Trabalhador). As linhas do tipo "2" sempre estarão vinculadas ao trabalhador identificado imediatamente acima.
- O trabalhador deve possuir um evento prévio de desligamento no eSocial para que o FGTS Digital sensibilize as remunerações informadas nesta ferramenta.
- Os trabalhadores devem estar vinculados ao mesmo empregador. Para informar remunerações de outros empregadores, deve-se acessar o FGTS Digital com o login do respectivo empregador.
- Nos casos de transferências entre empresas de mesmo grupo econômico, o empregador atual (responsável no momento do desligamento) deve informar as remunerações de todo o contrato, mesmo que não tenha sido o responsável direto por este pagamento.
- Se houver alteração do CPF do trabalhador, utilizar sempre o CPF atual (da ficha que está editando) em todas as competências.
- Se, na mesma linha, o empregador informar tanto uma remuneração quanto a indicação de ausência de base de cálculo do FGTS, será considerada a remuneração informada.
- No arquivo de importação, o empregador não deve informar a linha com os títulos do cabeçalho.
- Se o empregador utilizar aspas, será considerado um caracter válido dentro do campo, como se fizesse parte do conteúdo.
- As remunerações do arquivo serão aceitas apenas para competências anteriores à data marco de entrada do FGTS Digital (*março*/2024). O arquivo será recusado se possuir competências a partir de março/2024. Remunerações posteriores terão como origem, necessariamente, o que foi declarado via eSocial.

*Obs.: durante a fase de testes em produção limitada, o sistema adotará a competência janeiro/2023 como data simulada de entrada em produção.*

- Se for informada uma remuneração de competência já existente na ficha do trabalhador, ela será substituída pelo conteúdo do arquivo.
- Para remunerações das competências compreendidas entre março e junho de 1994 será necessário que o padrão monetário esteja em URV. Os demais valores monetários devem ser informados na moeda vigente na competência da ocorrência do fato gerador.

# **DETALHAMENTO DOS CAMPOS**

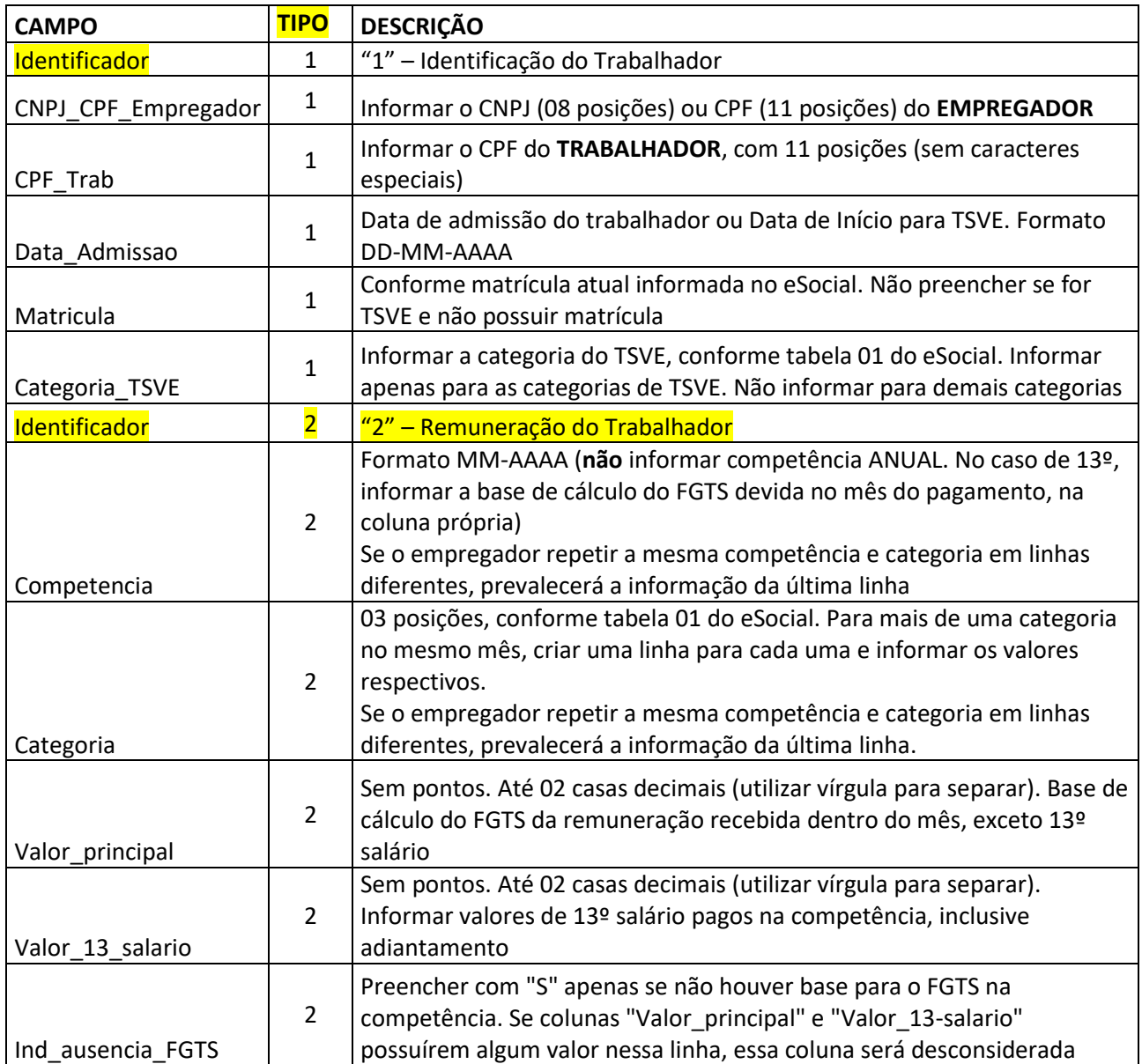

## **ESTRUTURA DOS CAMPOS EM UMA PLANILHA**

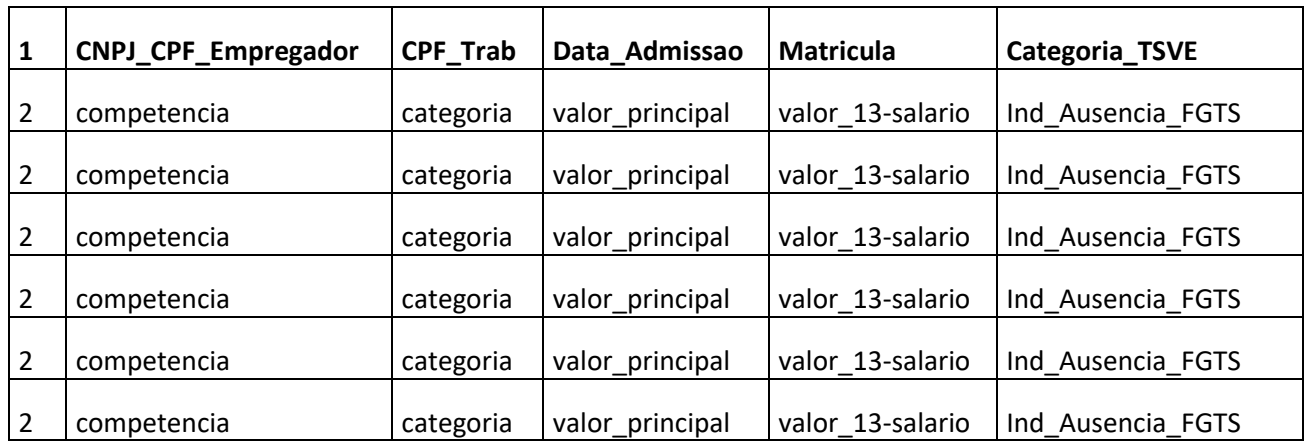

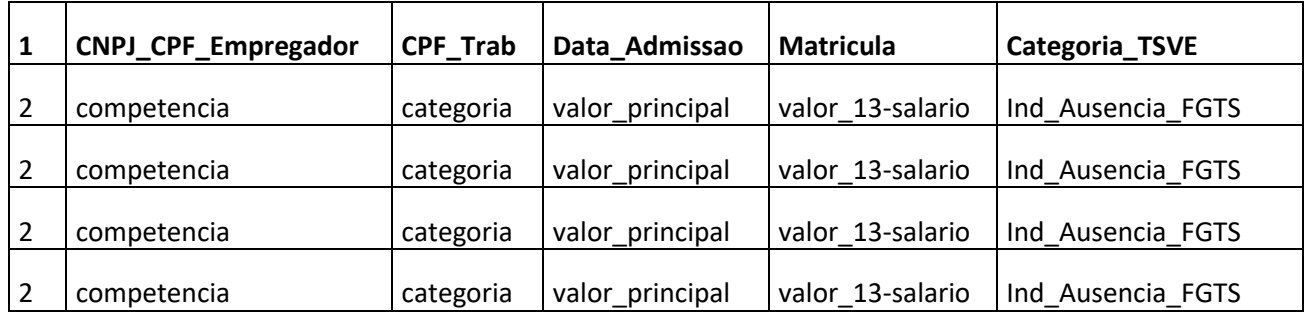

# **MODELO VISUALIZADO NO MS EXCEL (necessário "Salvar como" no formato "CSV"):**

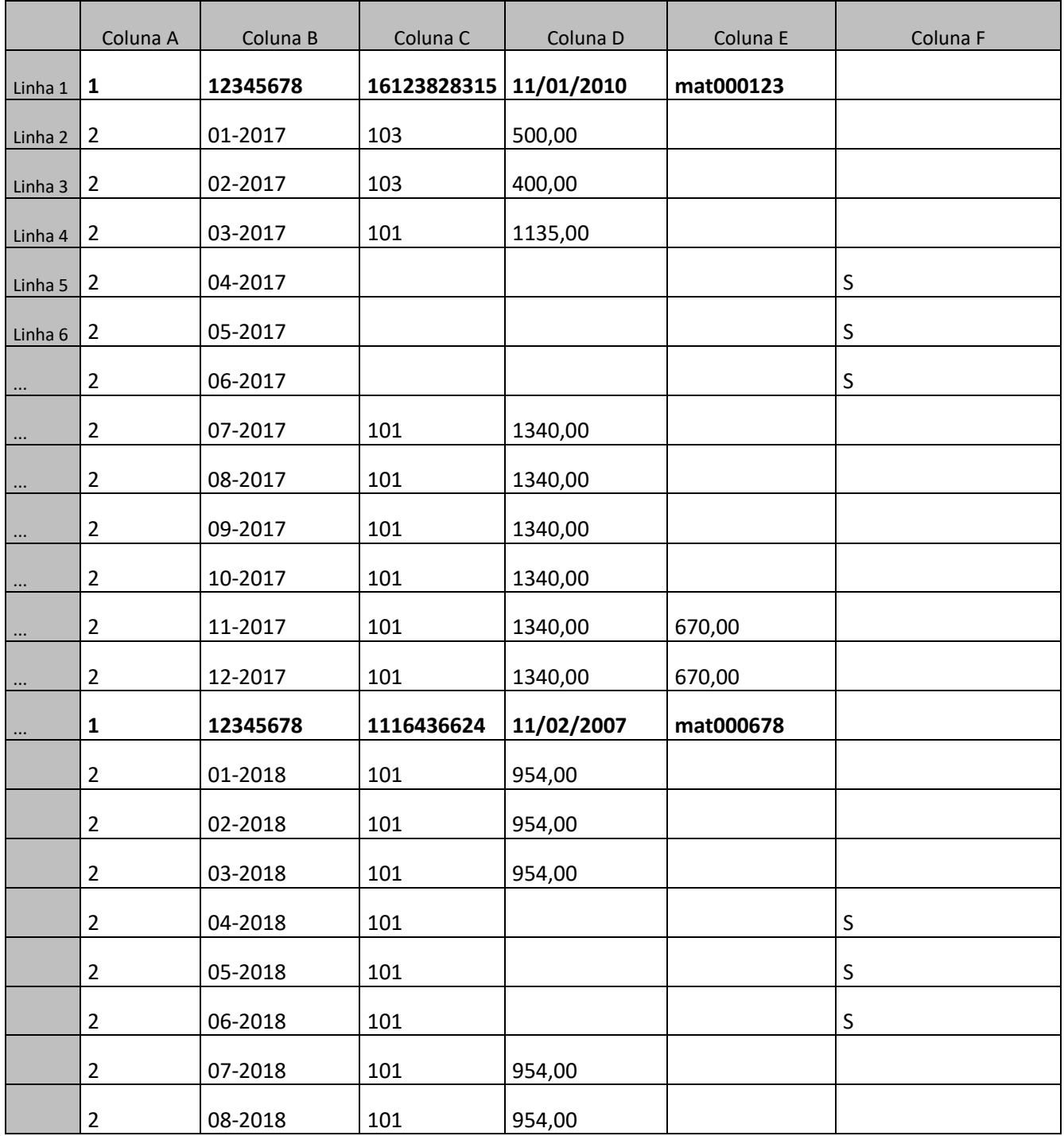

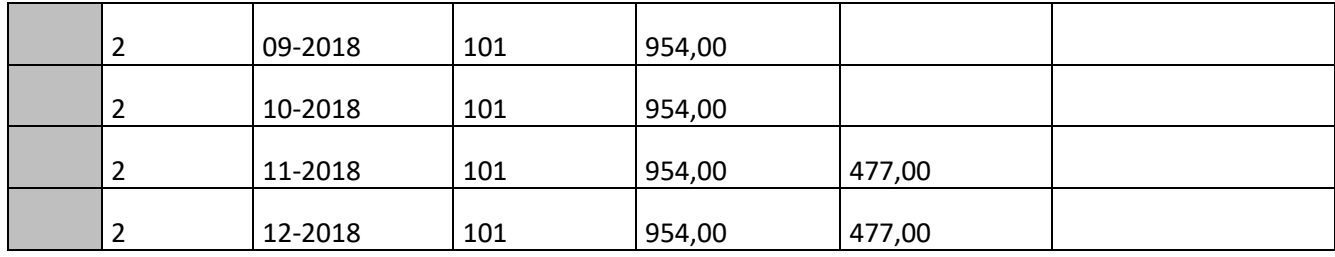

### **MODELO DE CSV COM VISUALIZAÇÃO NO BLOCO DE NOTAS:**

*1;12345678;16123828315;11-01-2010;mat000123; 2;01-2017;103;500,00;; 2;02-2017;103;400,00;; 2;03-2017;101;1135,00;; 2;04-2017;;;;S 2;05-2017;;;;S 2;06-2017;;;;S 2;07-2017;101;1340,00;; 2;08-2017;101;1340,00;; 2;09-2017;101;1340,00;; 2;10-2017;101;1340,00;; 2;11-2017;101;1340,00;670,00; 2;12-2017;101;1340,00;670,00; 1;12345678;01116436624;11-02-2007;mat000678; 2;01-2018;101;954,00;; 2;02-2018;101;954,00;; 2;03-2018;101;954,00;; 2;04-2018;101;;;S 2;05-2018;101;;;S 2;06-2018;101;;;S 2;07-2018;101;954,00;; 2;08-2018;101;954,00;; 2;09-2018;101;954,00;; 2;10-2018;101;954,00;; 2;11-2018;101;954,00;477,00; 2;12-2018;101;954,00;477,00;*

#### **CONTROLE DE ALTERAÇÕES DO LEIAUTE:**

- $\bullet$  01-03-2024 versão 1.1
	- **Não** houve alteração no leiaute, apenas nas orientações.
	- Ajuste no tamanho total do arquivo, para ficar compatível com o máximo de 5.000 linhas.
	- Alteração da data de entrada em produção do FGTS Digital.

- No detalhamento dos campos, alterada a forma de demonstrar mais claramente como os identificadores de linha do tipo "1" e "2".

- 18-08-2023 versão 1.0
	- Versão inicial